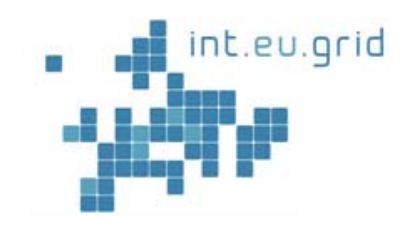

# Interactive **Workflows**

#### **Branislav Šimo,** Ondrej Habala, Ladislav Hluchý

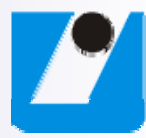

*Institute of Informatics, Sl k A d f S i Slova Aca demy of c iences*

## **Outline**

- **n** Motivation
- Approach
- **Implementation**

int.eu.grid

■ Conclusion

#### int.eu.grid

## Motivation

#### **Application**

- $\square$  Flood forecasting a workflow of different tasks
- □ Set of job **services** orchestrated **MM5 <sup>81</sup> way** <sup>j</sup> by a Grid Workflow Execution Service (GWES), controlled and monitored using Java GUI
	- Uses Petri nets
	- GWES and GUI originally developed in the project K-Wf Grid by Fraunhofer FIRST
	- П ■ http://www.gridworkflow.org/kwfgrid/g Result Processo<br>Wes/docs
- Using current grid tools, there is no finer control of the workflow
	- $\Box$ □ Once the workflow is submitted, it cannot be altered

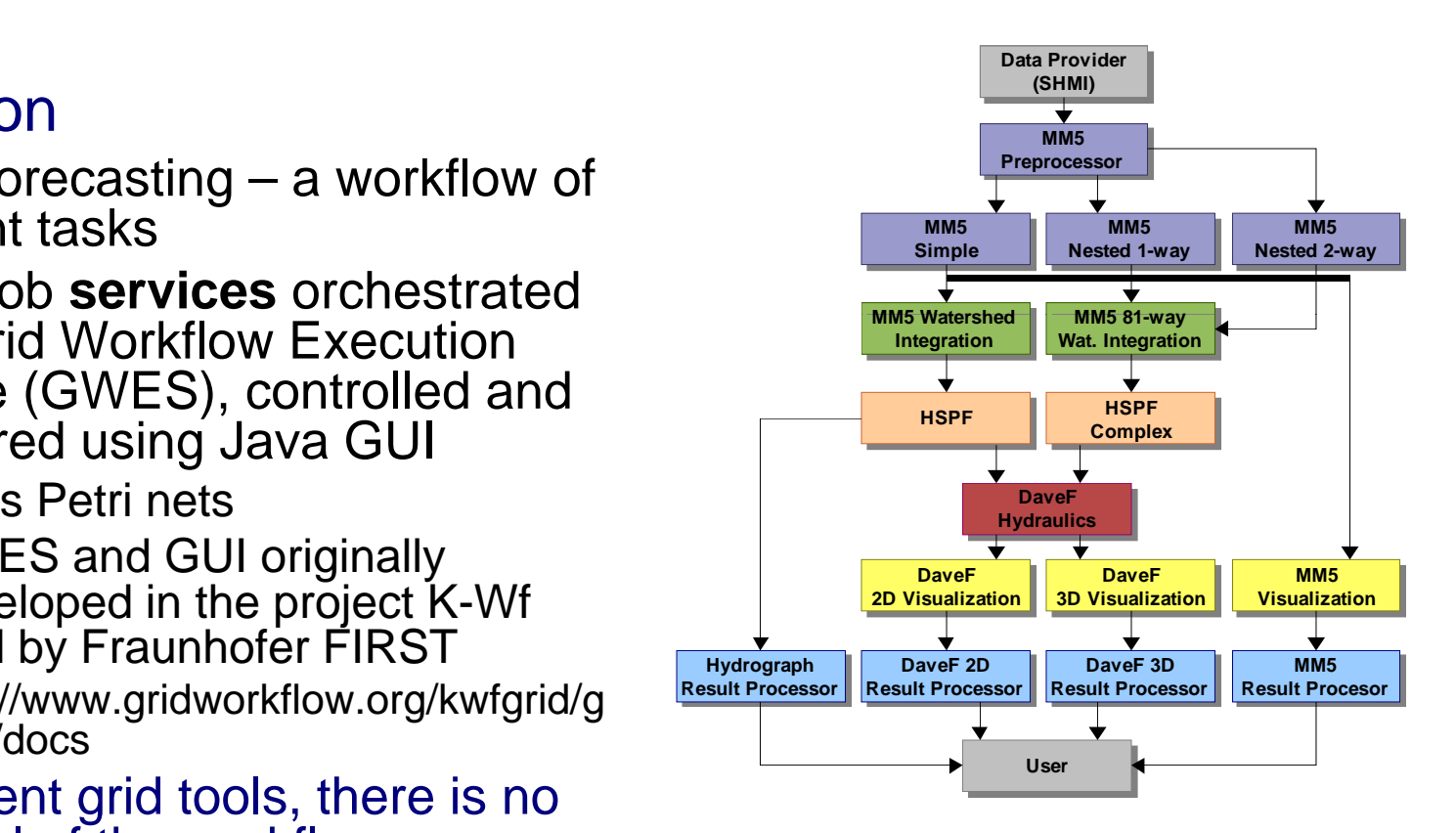

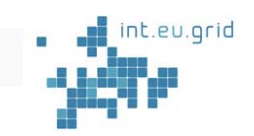

## Application workflow

#### $\blacksquare$  Petri nets

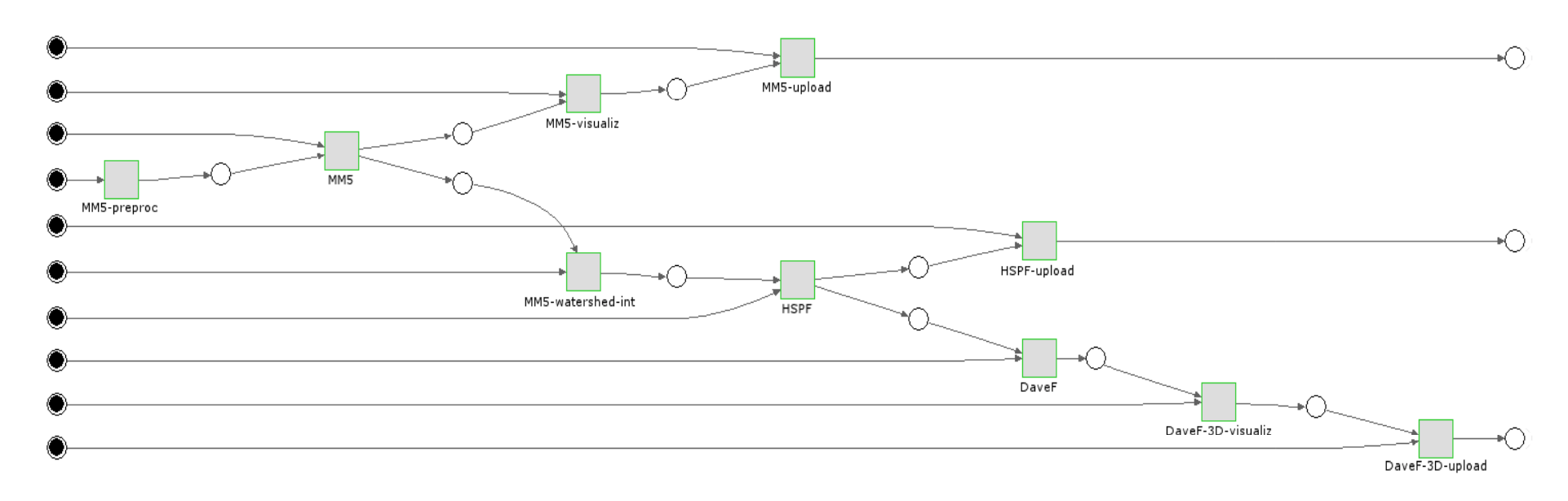

## Motivation

- **Int.eu.grid project provides tools for interactive control of** applications running on remote grid resources
- Let's implement the application as an interactive job
	- $\Box$  Allow users to manage interactively and comfortably complex jobs composed of multiple program executions
	- $\Box$  Real-time access to job state and results
	- Negligible task startup time

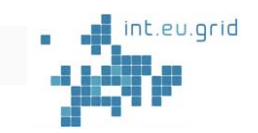

#### Int.eu.grid - Interactive channel

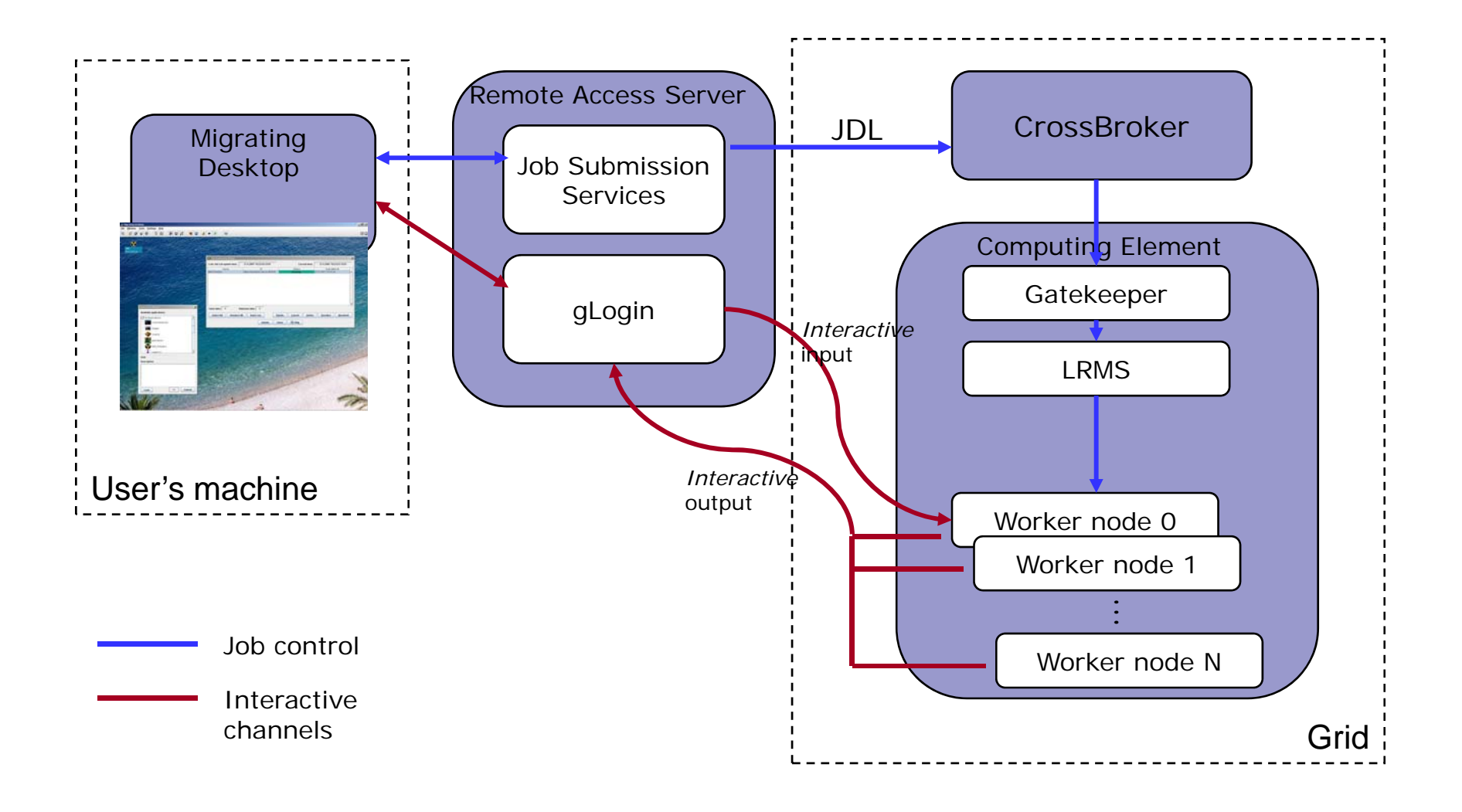

#### Approach

- Modification of the Grid Workflow Execution Service (GWES)
	- □ Tool for management of applications composed of web and grid services
- Use the interactive channel of the Int.eu.grid project architecture
	- $\Box$  Forward commands from a GUI to the on-site workflow manager to control the job during execution
	- □ Use the channel for transfer of debug/info messages and simulation results to the client GUI

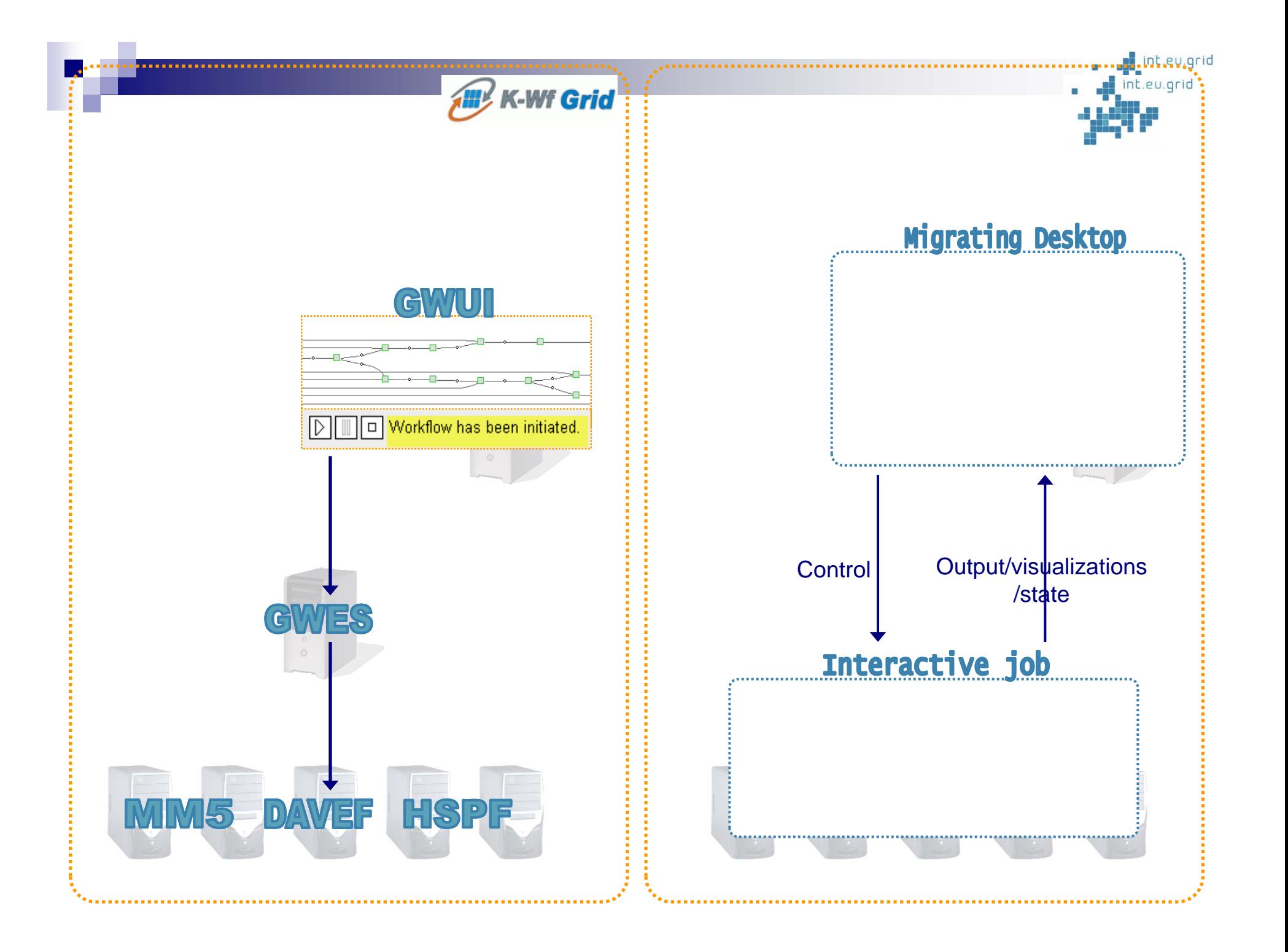

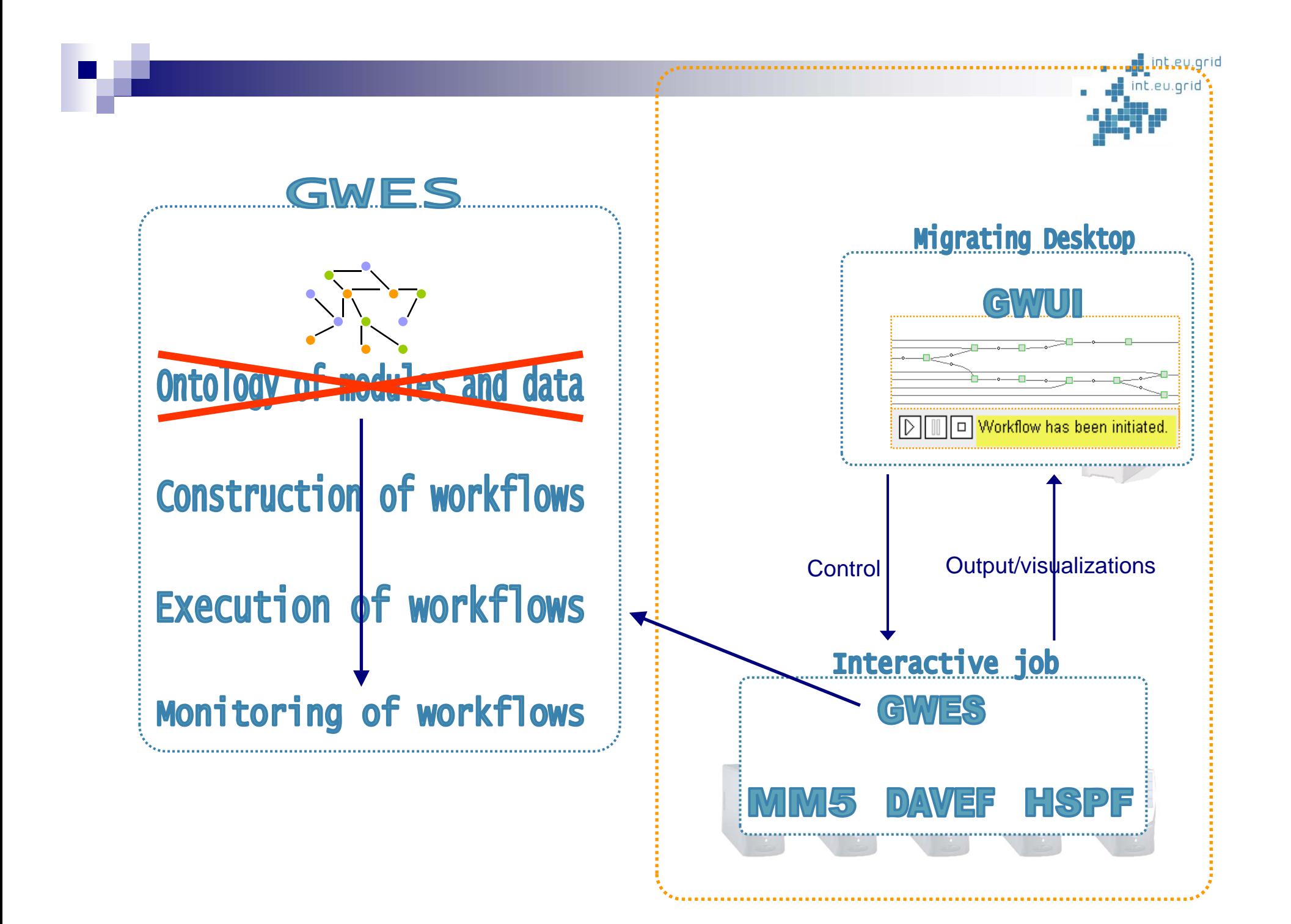

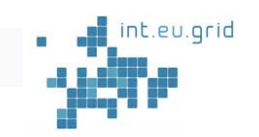

## Implementation

#### ■ Reimplement GWES⇔UI protocol

- □ Was using web service calls (SOAP)
- $\Box$ Now, we intercept the function calls and serialize the call using a simple "custom" wire protocol
- Reimplement the GUI as an Migrating Desktop plug-in
	- □ Was an applet before
	- □ Needed to change some start-up and window code
	- □ Use the new wire protocol

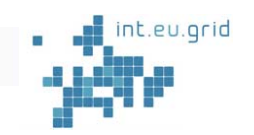

### Implementation

#### **n** Internal GWES changes

- $\Box$  Use the custom wire protocol
- □ Node allocation (Scheduler)
	- $\textcolor{red}{\bullet}$  Need to manage the allocation of nodes belonging to grid job to individual tasks
- $\square$  Disabled the semantic part of GWES
- $\square$  New activity type
	- Create local job starters instead of WS calls
- □ Change GWES from web service to standalone Java process that can be run on the grid
- Grid job submitted contains/downloads the code for the tasks that can be used

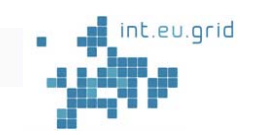

#### MD with workflow window

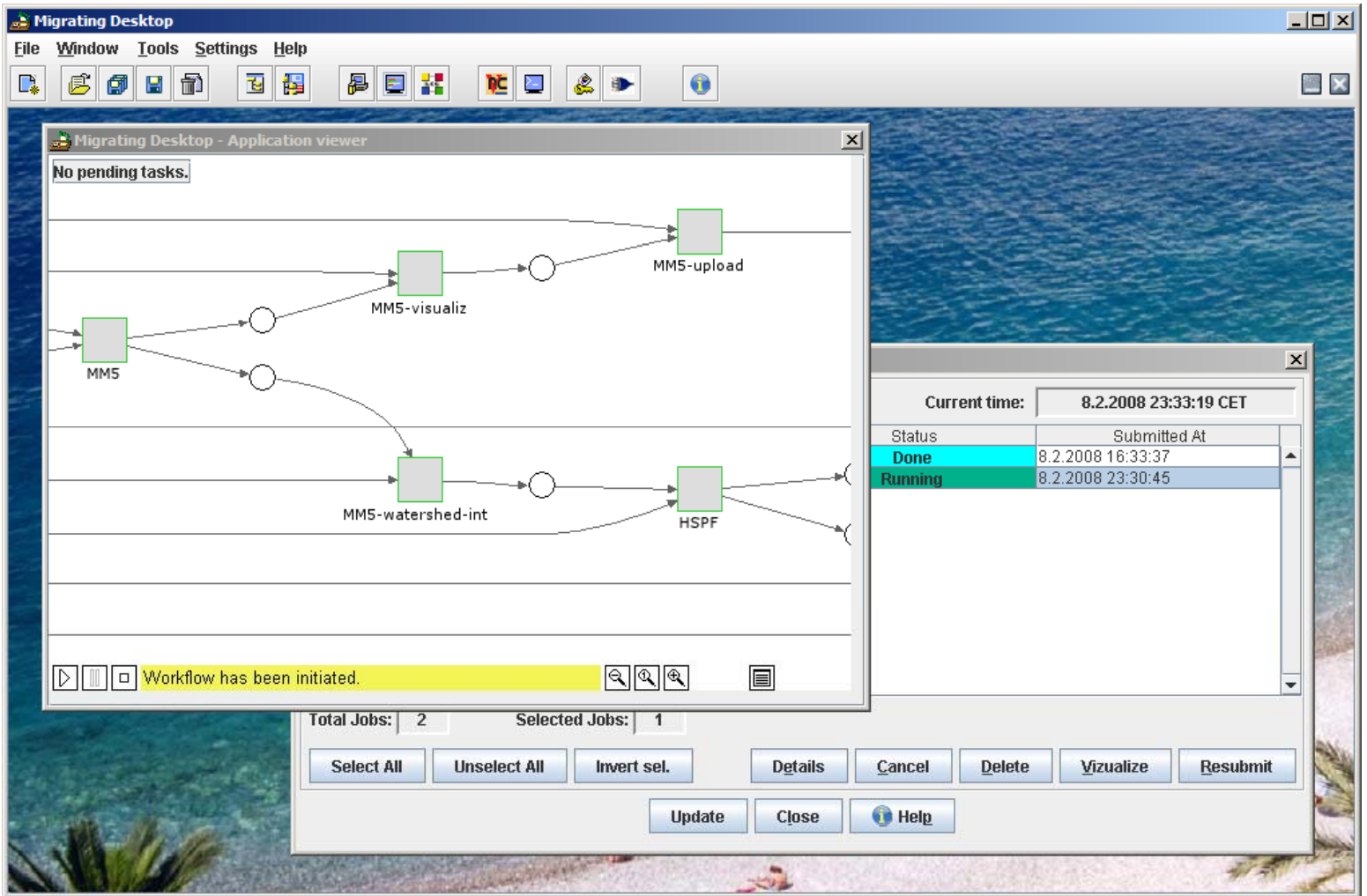

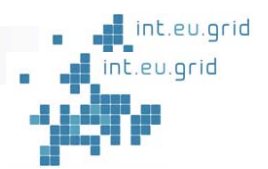

## Flood application interactivity

- Grid job is internally controlled by a workflow manager
	- $\Box$  $\Box$  Everything in one package, submitted as an MPI job  $\Rightarrow$  allocation of necessary nodes
	- □ Job tasks can be added/removed during runtime
	- □ Can be paused/restarted/modified and saved/loaded
- Job outputs/visualized data are available through the MD interface
- Job may be cloned
	- $\Box$  State = workflow state + intermediate data, may be easily transferred
		- XML file
	- $\Box$ Good for parameter studies

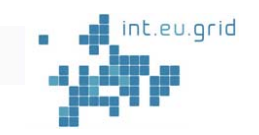

#### Relevance of interactive workflows

- $\mathcal{L}_{\mathcal{A}}$  $\blacksquare$  Ability to interactively manage a workflow of tasks running as a grid job on remote grid resource by direct communication with the workflow engine running inside of the job
- $\mathcal{L}_{\mathcal{A}}$  Tasks executed as part of the workflow start immediately compared to the ones going through resource broker and queues
- Suitable for applications for which the user may want to adapt his execution during runtime to partial results.
	- $\Box$  Instead of repeatedly trying to run, tune, debug, and change a master script of the application, the user can modify the application workflow at runtime.
	- $\Box$  If the need arises, another analysis to process any interesting partial results that were computed may be added.
	- □ A subtree of the workflow may be cancelled, if a simulation provides uninteresting data, and resources shifted to other parts of the job.
- $\sim 100$ ■ Any application that currently uses a shell script calling several components (binary modules or other scripts) can be easily converted to a visually controlled workflow.
- $\mathcal{L}(\mathcal{A})$  The workflow can then be saved, exported to an XML file, and later reused.
	- $\Box$  Simple even for non-experts.

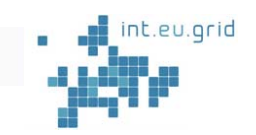

### Relevance to EGEE

- The infrastructure of int.eu.grid is compatible with EGEE
	- $\Box$  It is possible to submit jobs to EGEE
	- □ Another way of exploiting the EGEE infrastructure
- Allowing the user to use state-of-the-art, comfortable and powerful interactive workflow management tools developed for SOA environment in the non-SOA EGEE infrastructure.

### **Conclusion**

- $\blacksquare$  A demonstration and one of the use cases for the interactivity features developed in the int.eu.grid project.
- Similar to "pilot jobs" approach
	- $\Box$  Pre-allocated resources that are used for arbitrary computation

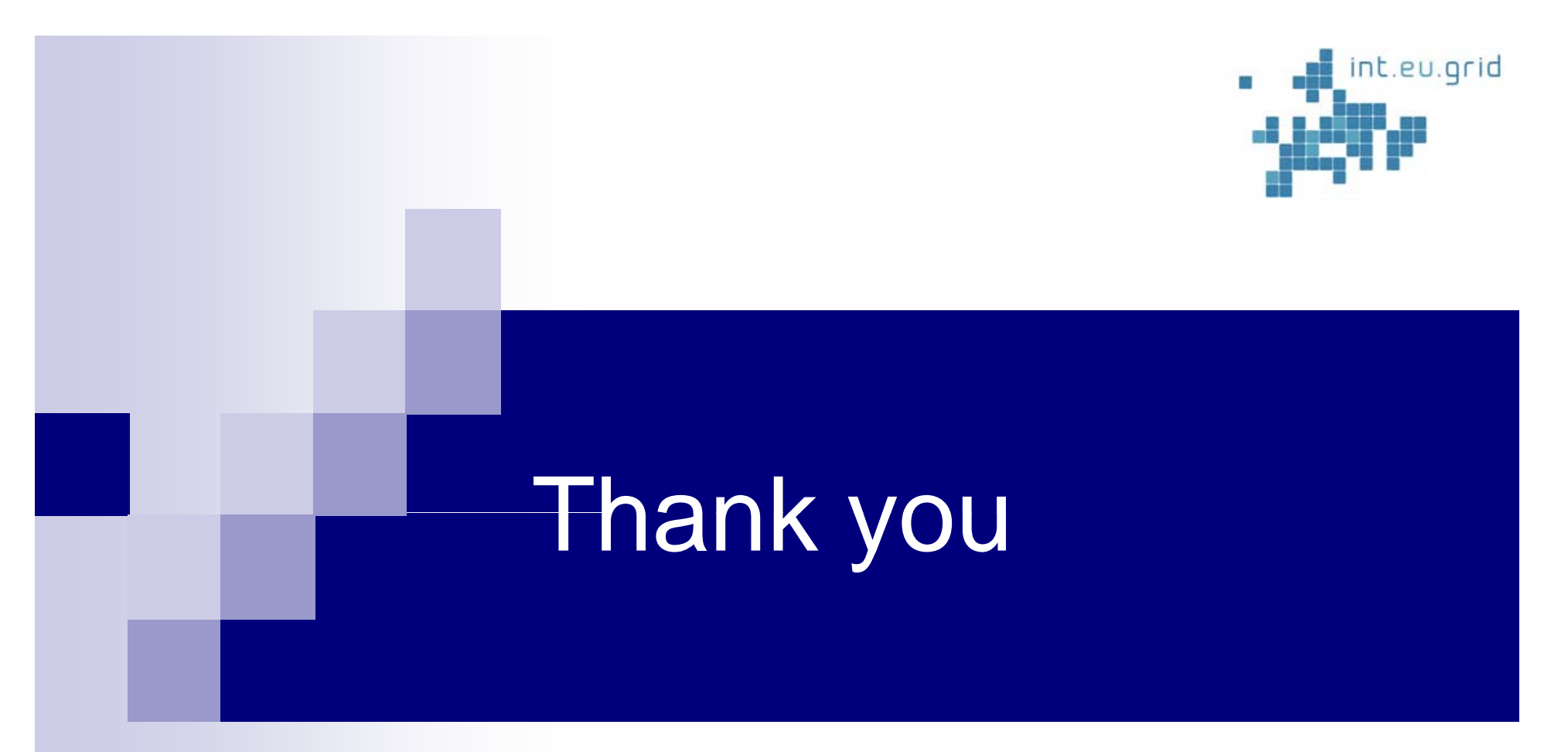

*branislav.simo@savba.sk*